## 展開新案件(由政府部門展開)

本步驟指南只提供一般指引,概述關於利用綜合法院案件管理系統送交文件的一般程序,當中的截圖只 用作一般說明,未必特指某案件/文件。

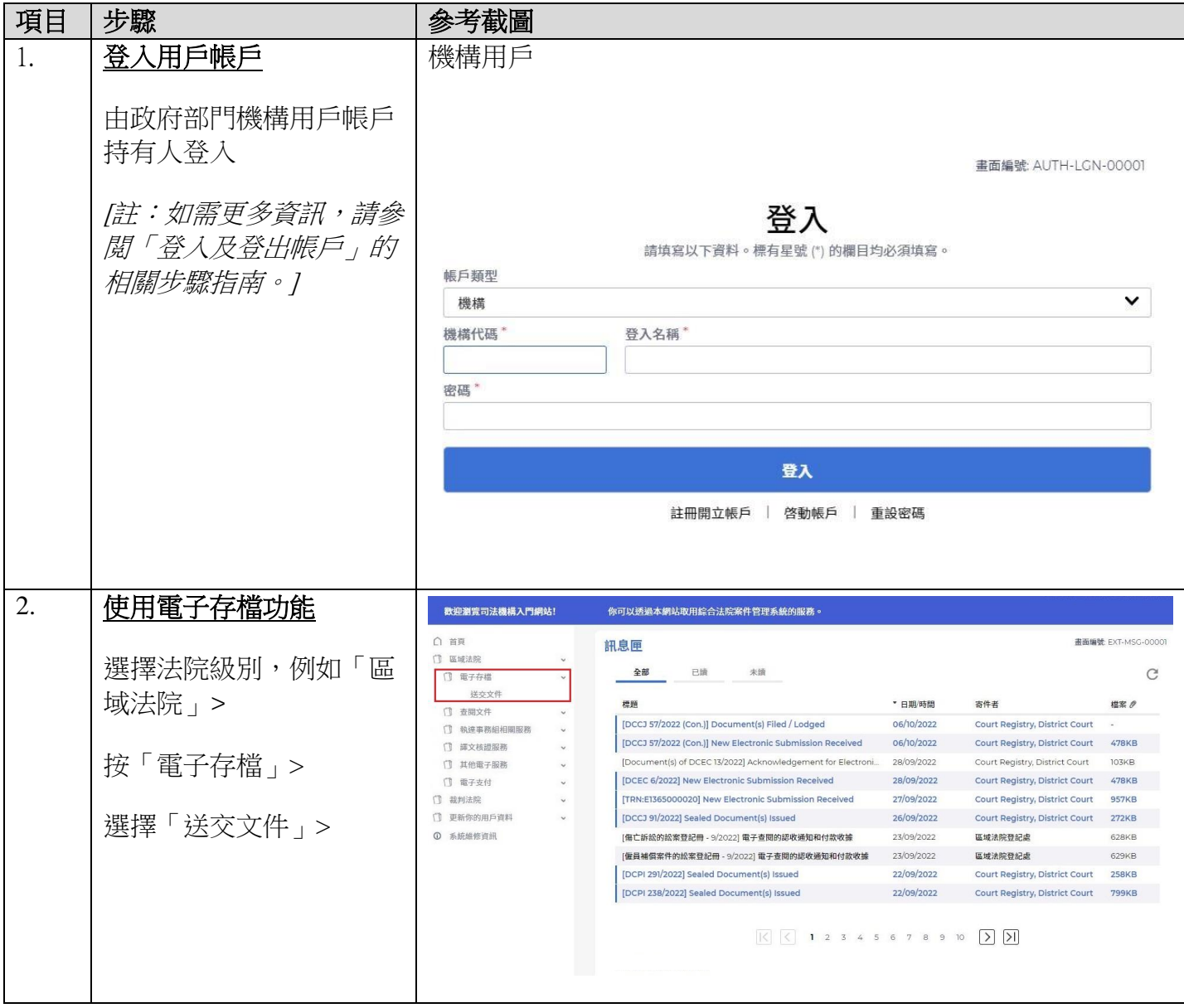

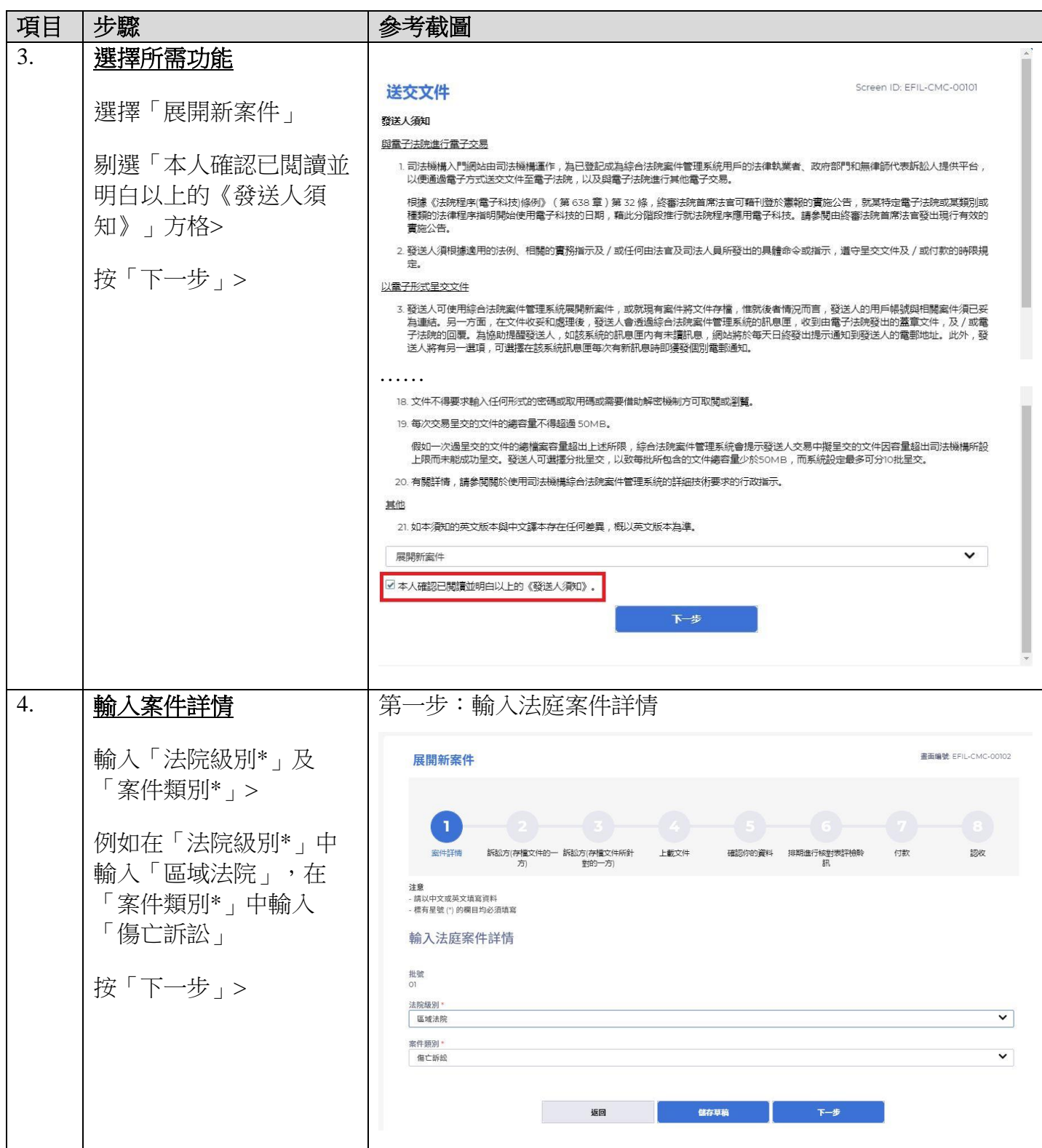

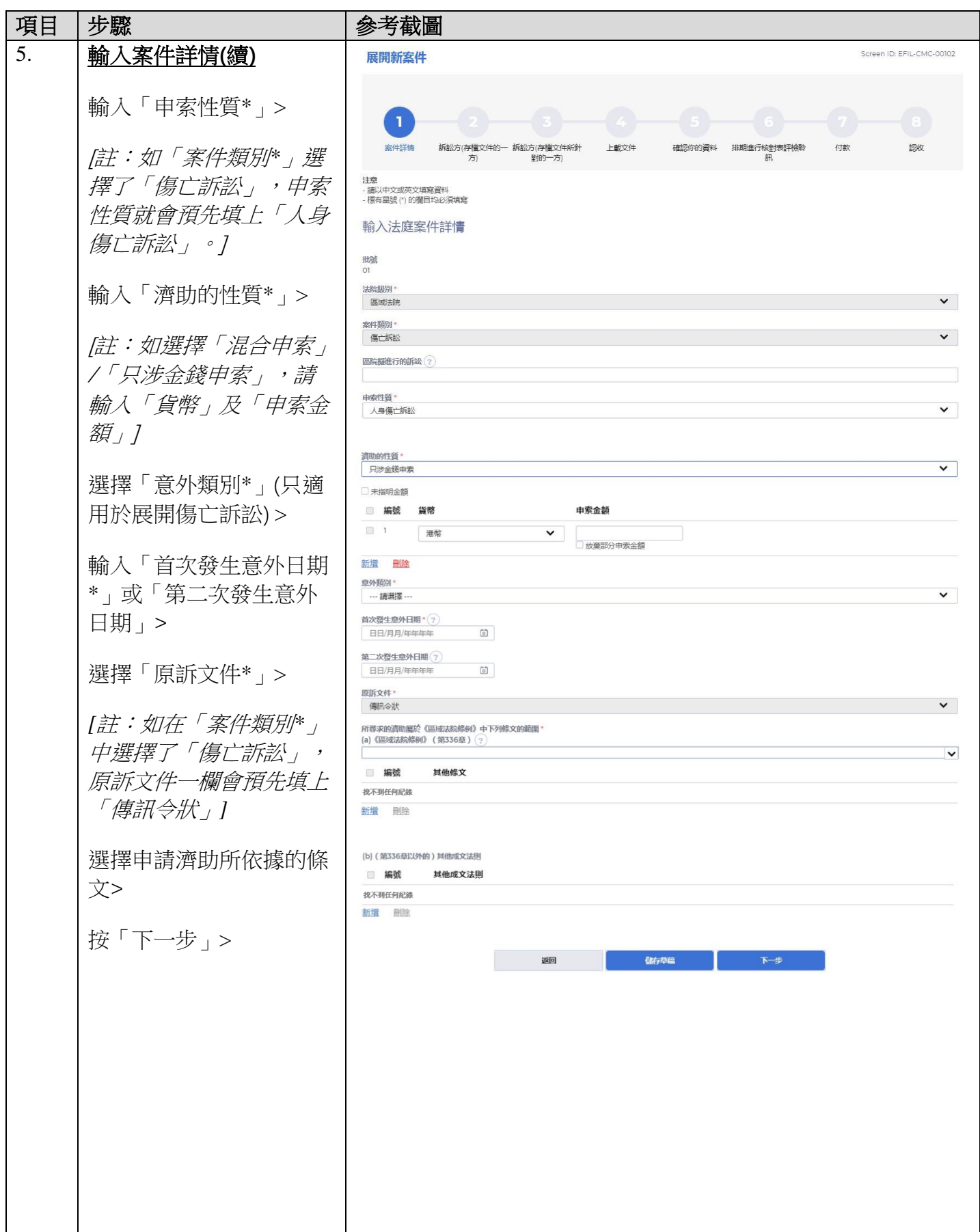

司法機構(2022年11月版) 第 3 頁, 大 12 頁

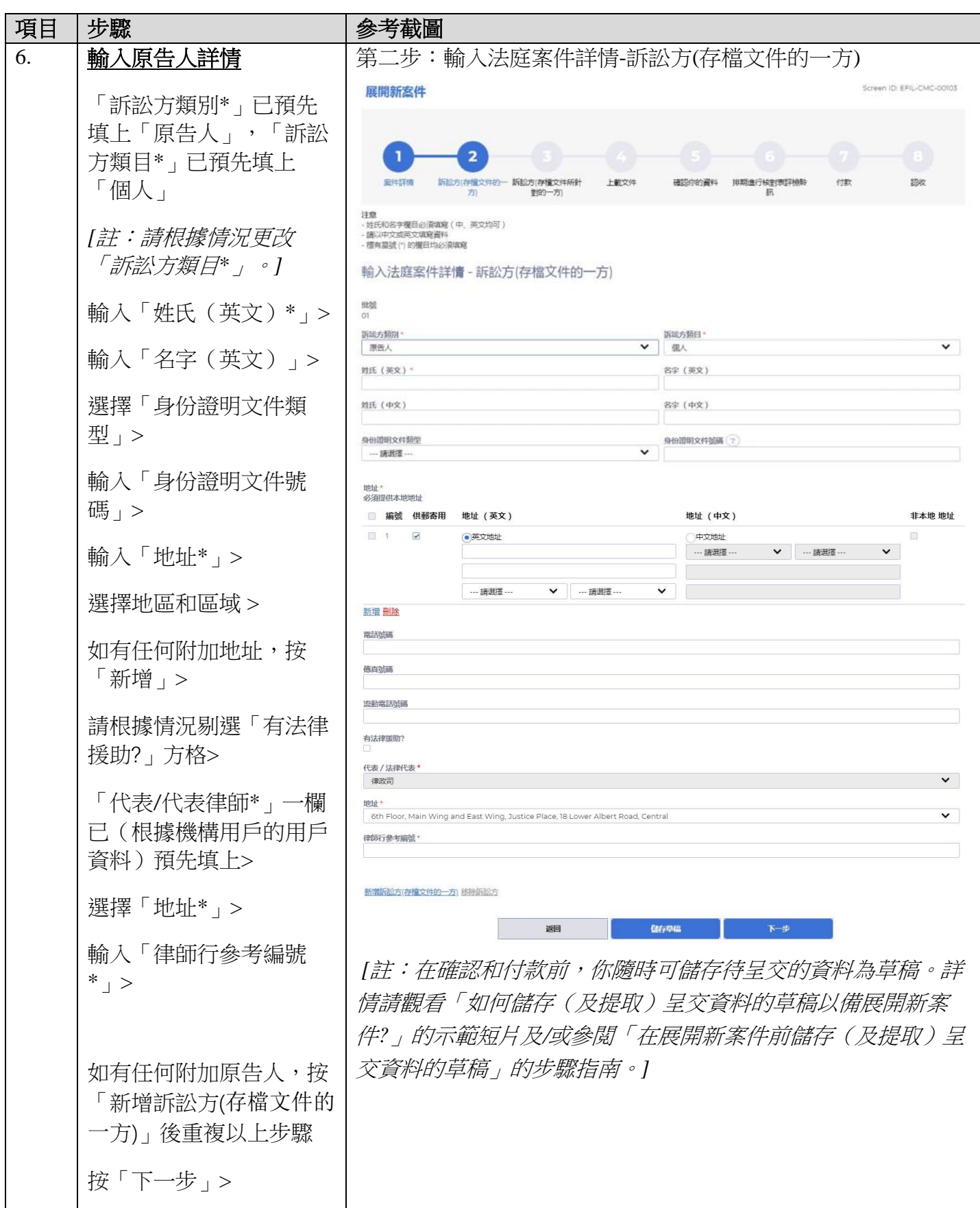

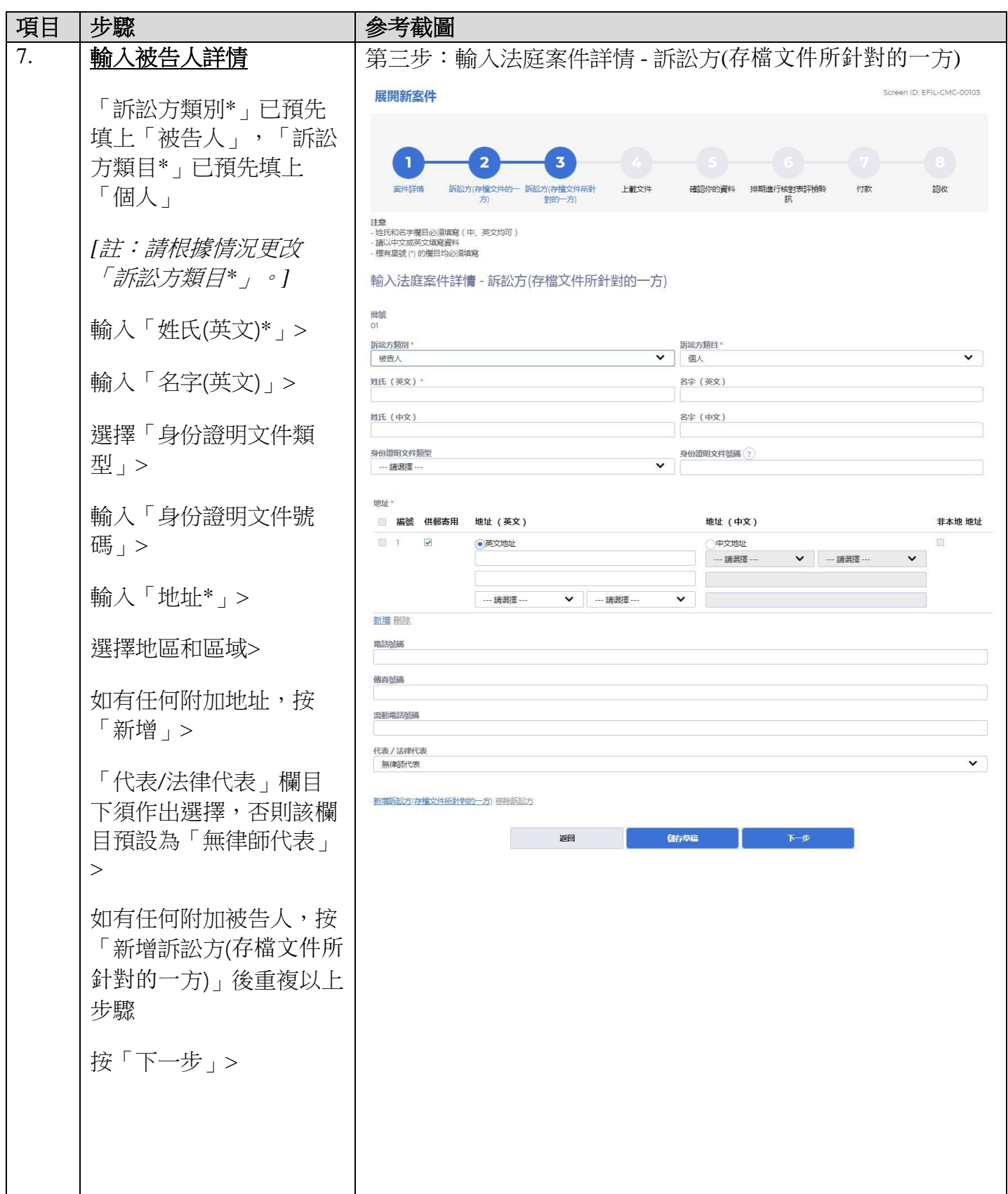

![](_page_5_Figure_1.jpeg)

司法機構(2022 年 11 月版) 第 6 頁 ,共 12 頁

![](_page_6_Picture_65.jpeg)

司法機構(2022年11月版) 第 7 頁, 大 12 頁

![](_page_7_Figure_1.jpeg)

司法機構(2022年11月版) インファイン インディー・エンジェー おおところ 第8頁 ,共 12 頁

![](_page_8_Picture_106.jpeg)

![](_page_9_Picture_96.jpeg)

![](_page_10_Picture_113.jpeg)

![](_page_11_Picture_73.jpeg)

可法機構內部程序